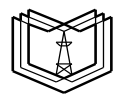

МИНИСТЕРСТВО НАУКИ И ВЫСШЕГО ОБРАЗОВАНИЯ РОССИЙСКОЙ ФЕДЕРАЦИИ **Федеральное государственное бюджетное образовательное** 

**учреждение высшего образования**

**К Г Э У «КАЗАНСКИЙ ГОСУДАРСТВЕННЫЙ ЭНЕРГЕТИЧЕСКИЙ УНИВЕРСИТЕТ» (ФГБОУ ВО «КГЭУ»)**

**АКТУАЛИЗИРОВАНО Решением Ученого совета ИЦТЭ КГЭУ Протокол №7 от 19.03.2024**

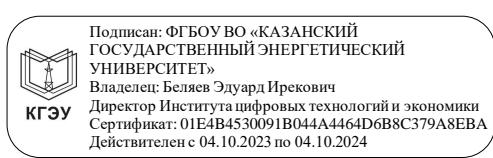

УТВЕРЖДАЮ Директор ИЦТЭ

\_\_\_\_\_\_\_\_\_\_\_\_\_\_\_\_\_\_\_\_\_Э.И. Беляев

« 30 » мая 2023 г.

# **РАБОЧАЯ ПРОГРАММА ДИСЦИПЛИНЫ**

Б1.О.14.02 Дизайн программных продуктов

Направление подготовки 09.03.01 Информатика и вычислительная техника

Квалификация бакалавр

Казань, 2023

# Программу разработала:

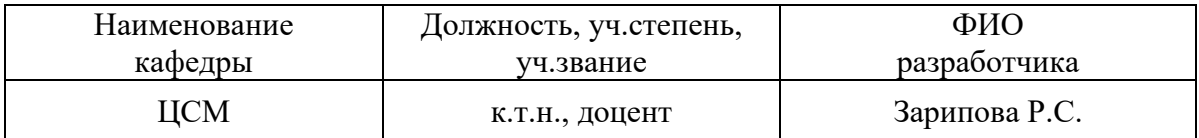

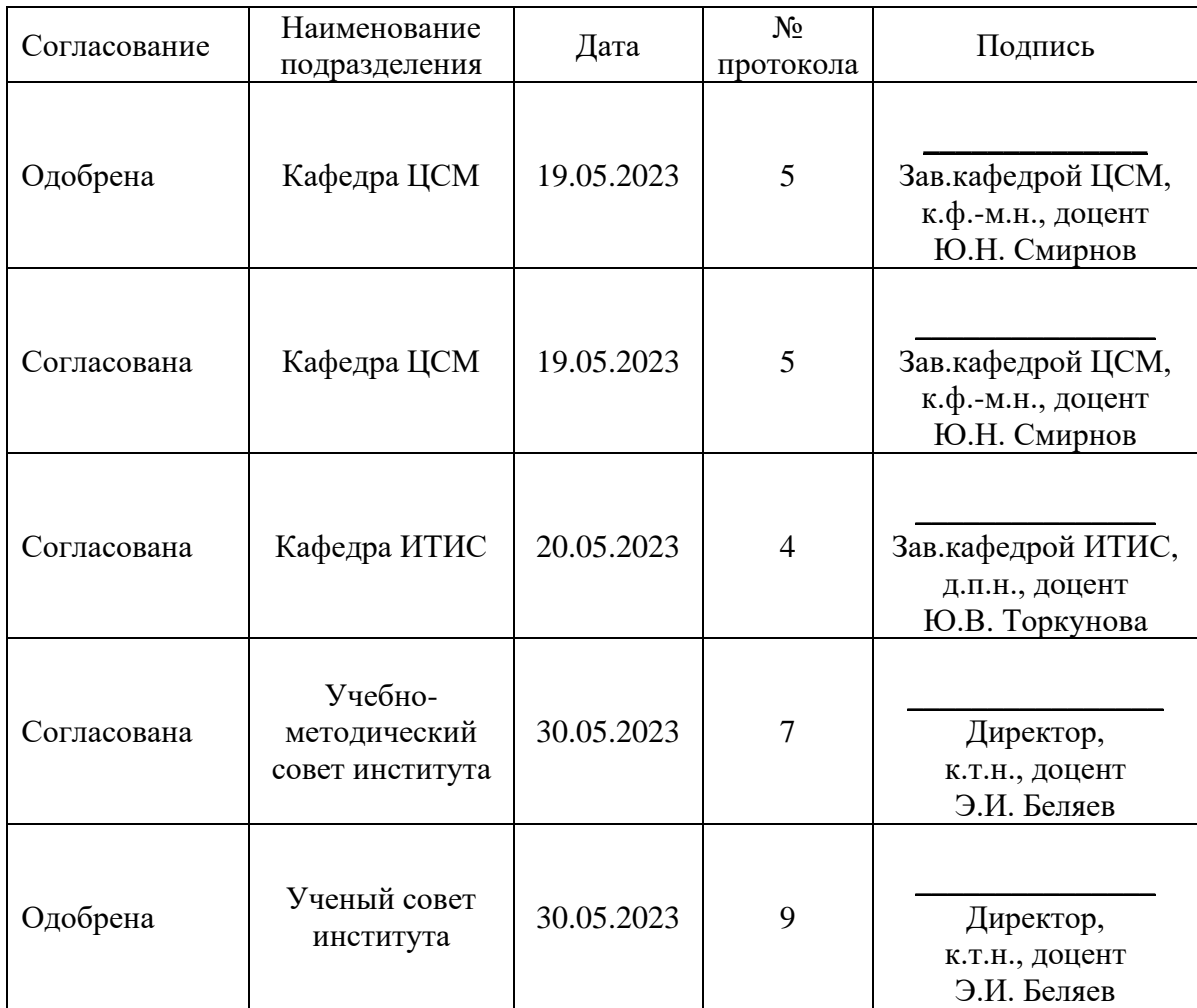

#### **1. Цель, задачи и планируемые результаты обучения по дисциплине**

Целью освоения данной дисциплины является ознакомление с основами компьютерной графики и цифрового проектирования в дизайне, формирование базовых знаний основных технологий, имеющих отношение к дизайну программных продуктов, изучение средств оформления интерфейса, приобретение умений и навыков, необходимых при создании дизайна программных продуктов.

Задачи изучения дисциплины:

• формирование систематизированного представления о ведущих технологиях компьютерной графики и дизайна программных продуктов;

• получение практической подготовки в области создания, редактирования и представления элементов компьютерной графики и дизайна;

• формирование навыков работы с программными продуктами компьютерного дизайна; создания концепции графического дизайна интерфейса; формализации общих принципов оформления интерфейса (цвета, шрифты, пропорции); визуализации цифровых данных (дизайн графиков и диаграмм), верстки, проектирования интерфейса согласно требованиям концепции интерфейса, написанием и проверкой интерфейсных текстов; подготовки проектной документации на интерфейс;

• формирование умения решать практические задачи: создавать графические документы в программах; разрабатывать графический дизайн интерфейсов; работать с программами верстки; пользоваться языками разметки и описания стилей; создавать интерактивные прототипы интерфейса; производить экспертную оценку интерфейса.

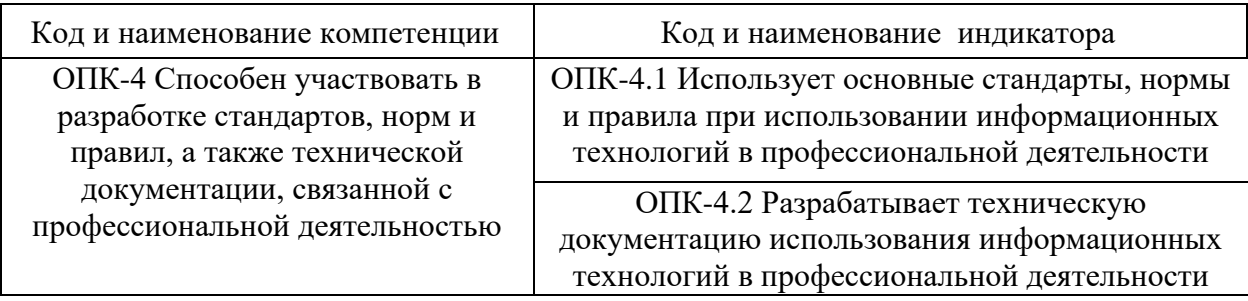

Компетенции и индикаторы, формируемые у обучающихся:

#### **2. Место дисциплины в структуре ОП**

Предшествующие дисциплины, практики, НИР, др.: Информационные технологии, Учебная практика.

Последующие дисциплины, практики, НИР, др.: Производственные практики, Проектный практикум, ВКР.

#### **3. Структура и содержание дисциплины**

**3.1. Структура дисциплины** 

Для очной формы обучения

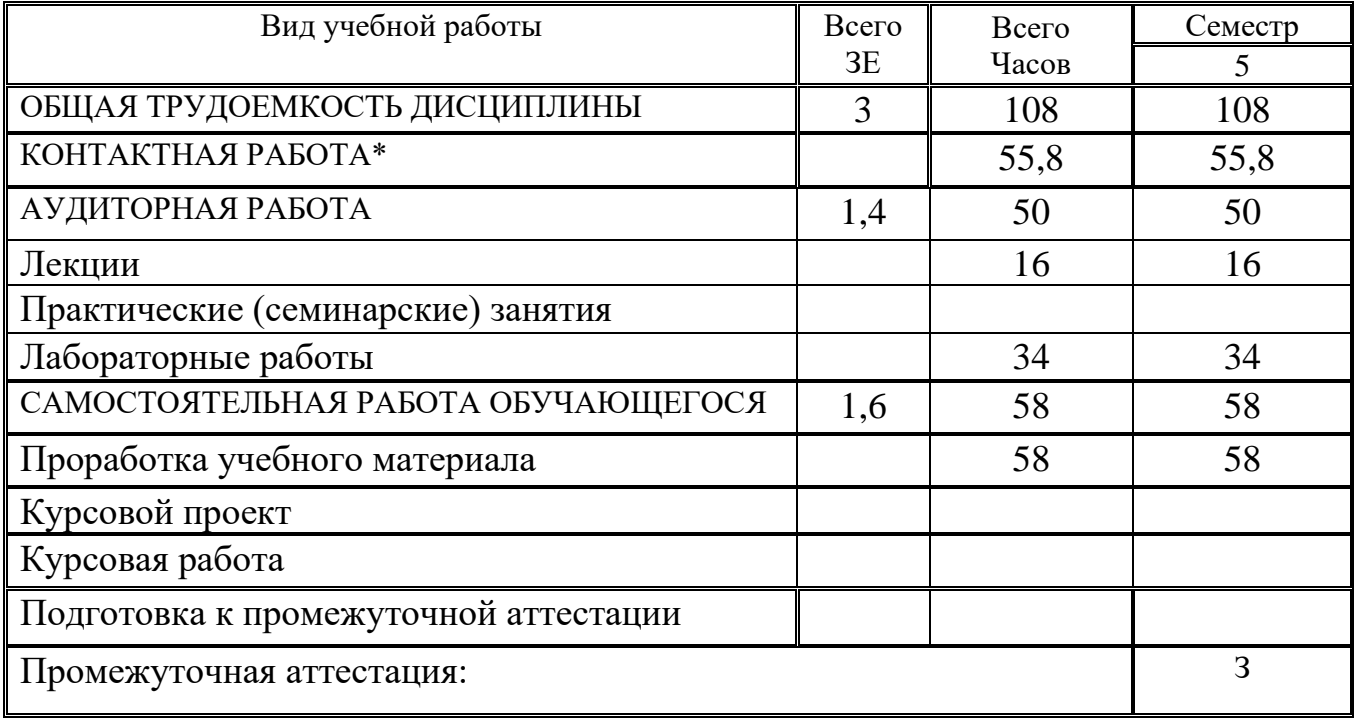

Для очно-заочной формы обучения

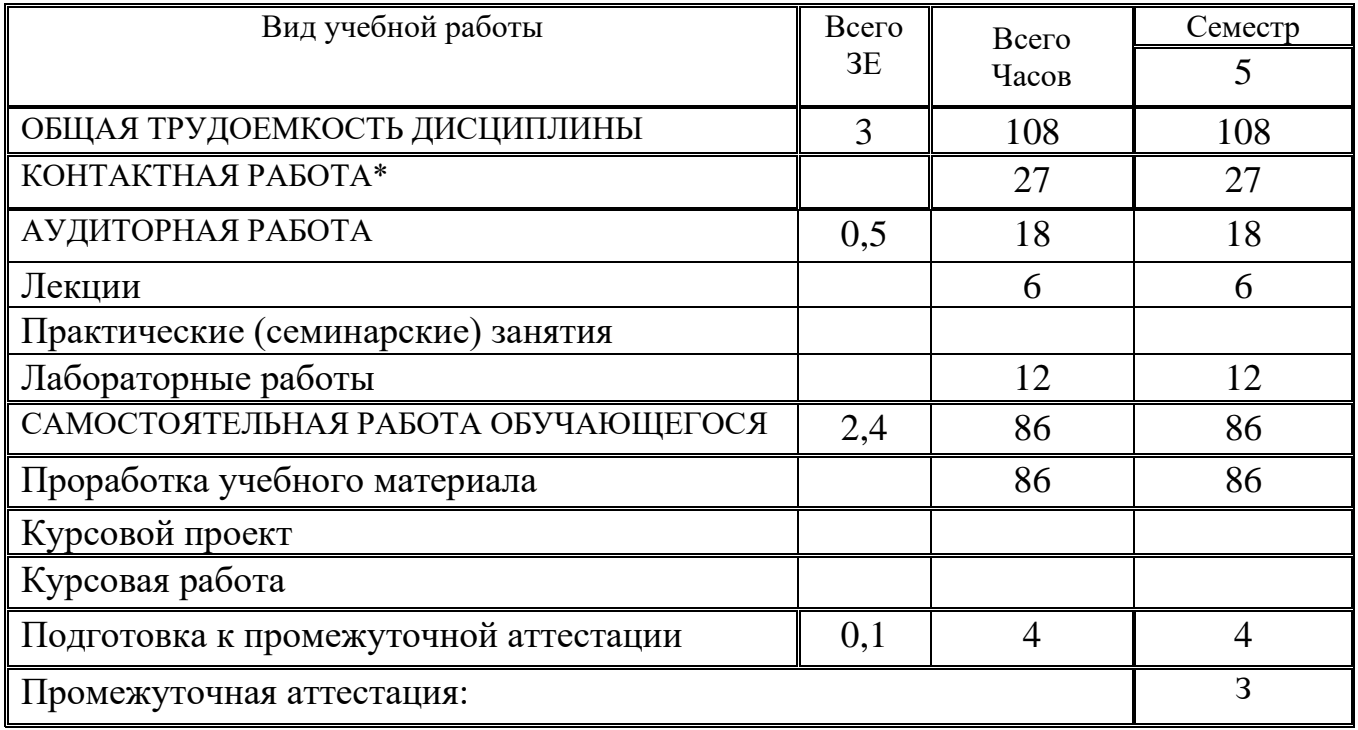

**3.2. Содержание дисциплины, структурированное по разделам и видам занятий**

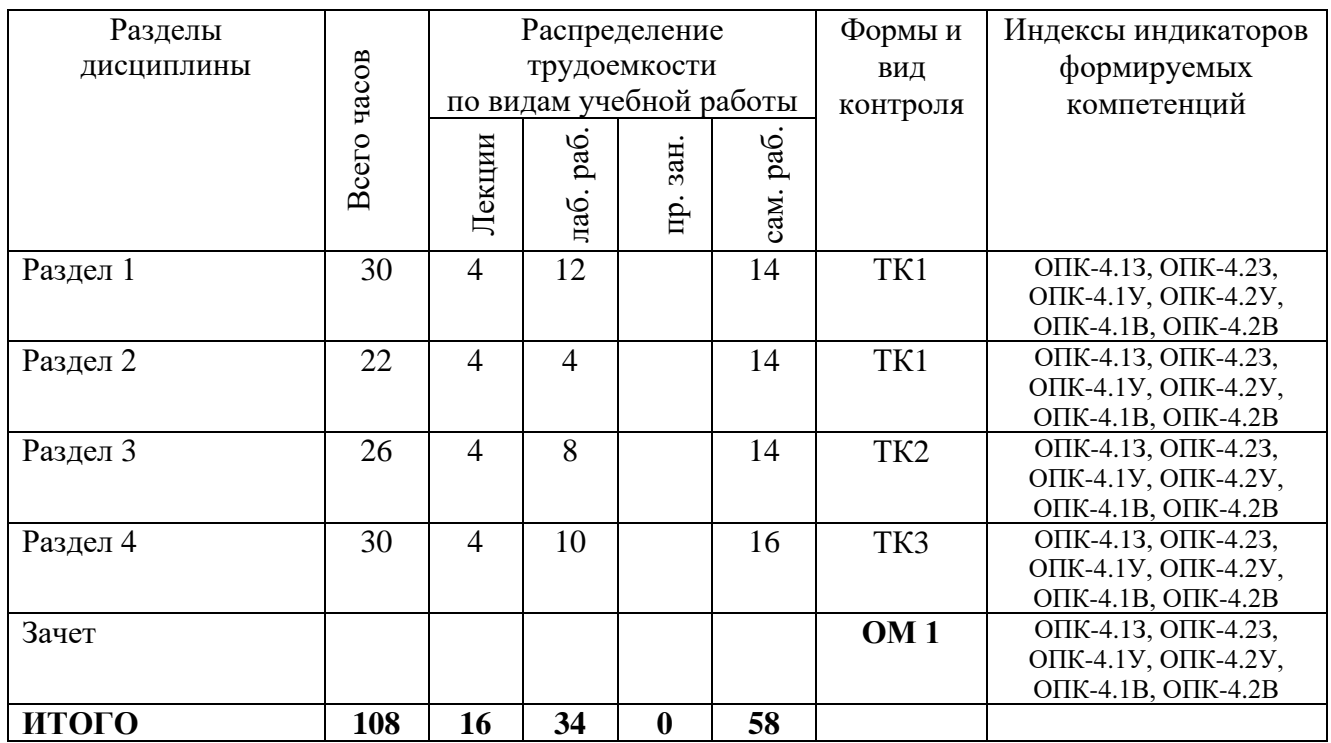

#### **3.3. Содержание дисциплины**

*Раздел 1. Основы компьютерной графики.*

Принципы компьютерной графики. Виды графики: растровая; векторная; фрактальная, 3D-графика. Принципы представления растровой и векторной информации. Графические форматы. Программные средства компьютерной графики. История развития.

*Раздел 2. Понятие цвета и его представление в компьютерной графике и дизайне.*

Понятие цвета. Цветовые модели. Характеристики цвета. Управление цветом, его составляющие. Температура цвета. Цветовые гармонии.

*Раздел 3. Теория дизайна.*

Понятие дизайна. Концепции дизайна. Основные виды дизайна. Становление и эволюция дизайна, его место и значение в обществе. Понятие о средствах работы дизайнера и применении в них информационных технологий. Методика дизайн-проектирования. Дизайн-макеты.

*Раздел 4. Понятие интерфейса и юзабилити. Проектирование дизайна интерфейса.*

Постановка технического задания. Анализ пользовательских сценариев. Сбор полной схемы. Инвентарь. Проектирование элементов интерфейса. Анализ и тестирование прототипа. Элементы графического интерфейса. Проектирование элементов интерфейса. Композиционные средства проектирования интерфейса. Создание прототипа. Устранение ошибок. Анализ и тестирование прототипа. Создание технической документации.

#### **3.4. Тематический план лабораторных работ**

*Раздел 1.* 

Виды графики: растровая; векторная; фрактальная, 3D-графика. Программные средства компьютерной графики.

*Раздел 2.*  Цветовые модели. *Раздел 3.* 

Дизайн-макеты в различных стилях.

*Раздел 4.* 

Постановка технического задания. Анализ пользовательских сценариев. Сбор полной схемы интерфейса. Создание прототипа программного продукта. Устранение ошибок. Анализ и тестирование прототипа. Создание технической документации.

#### **3.5. Тематический план практических занятий**

*Данный вид работы не предусмотрен учебным планом.*

## **3.6. Курсовой проект /курсовая работа**

*Данный вид работы не предусмотрен учебным планом.*

## **4. Оценивание результатов обучения**

Оценивание результатов обучения по дисциплине осуществляется в рамках текущего контроля и промежуточной аттестации, проводимых по балльно-рейтинговой системе (БРС).

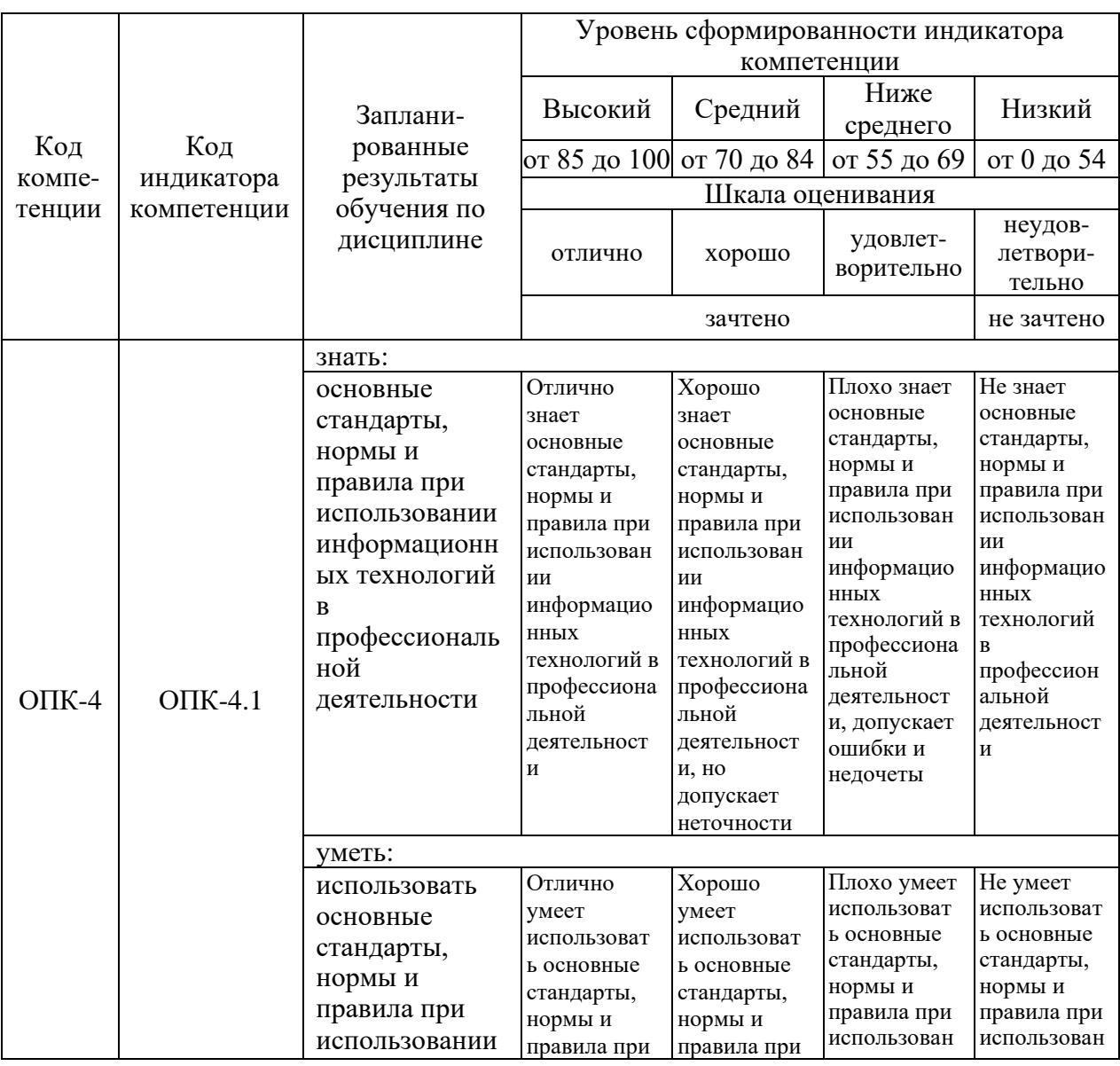

Шкала оценки результатов обучения по дисциплине:

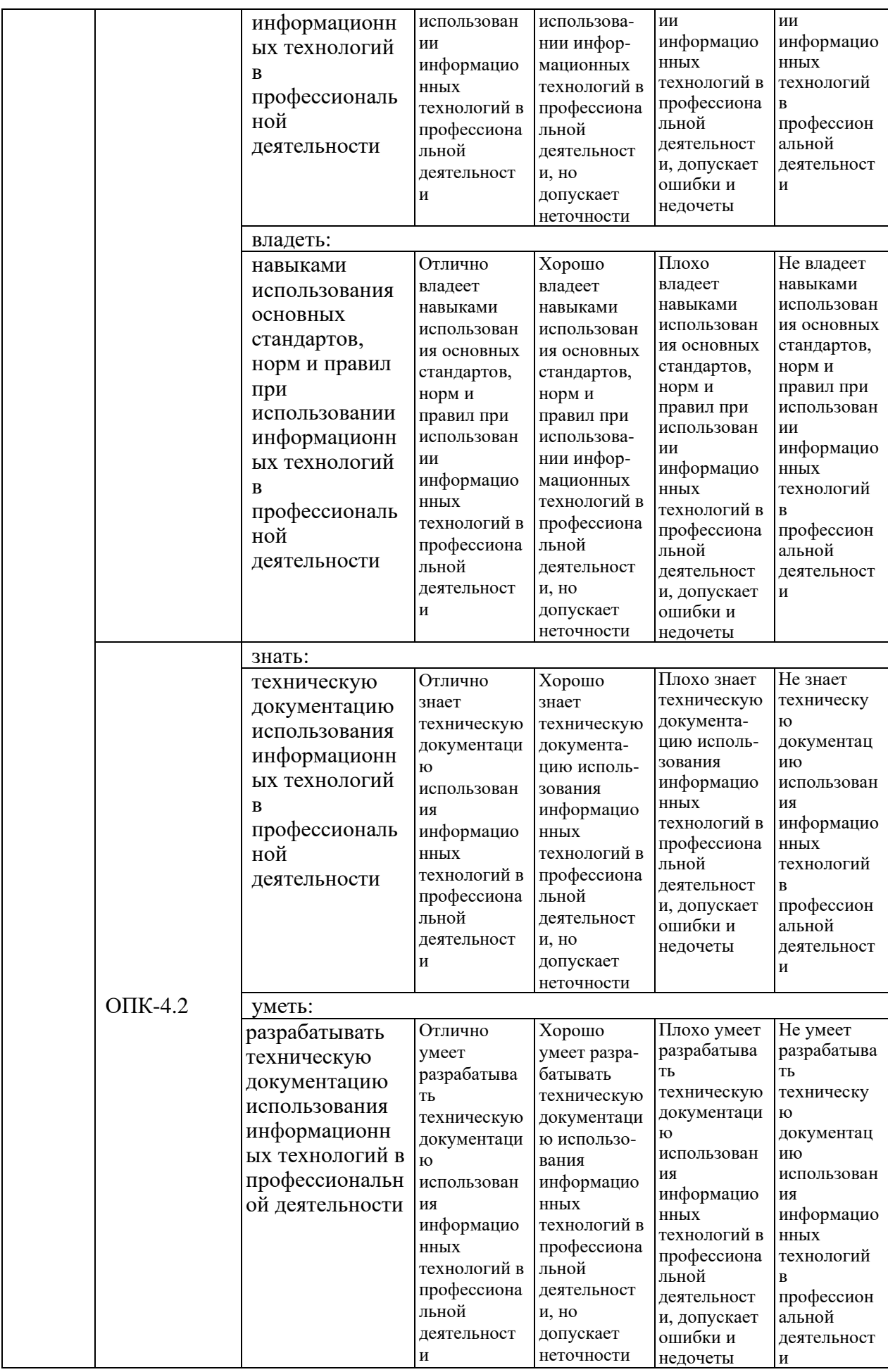

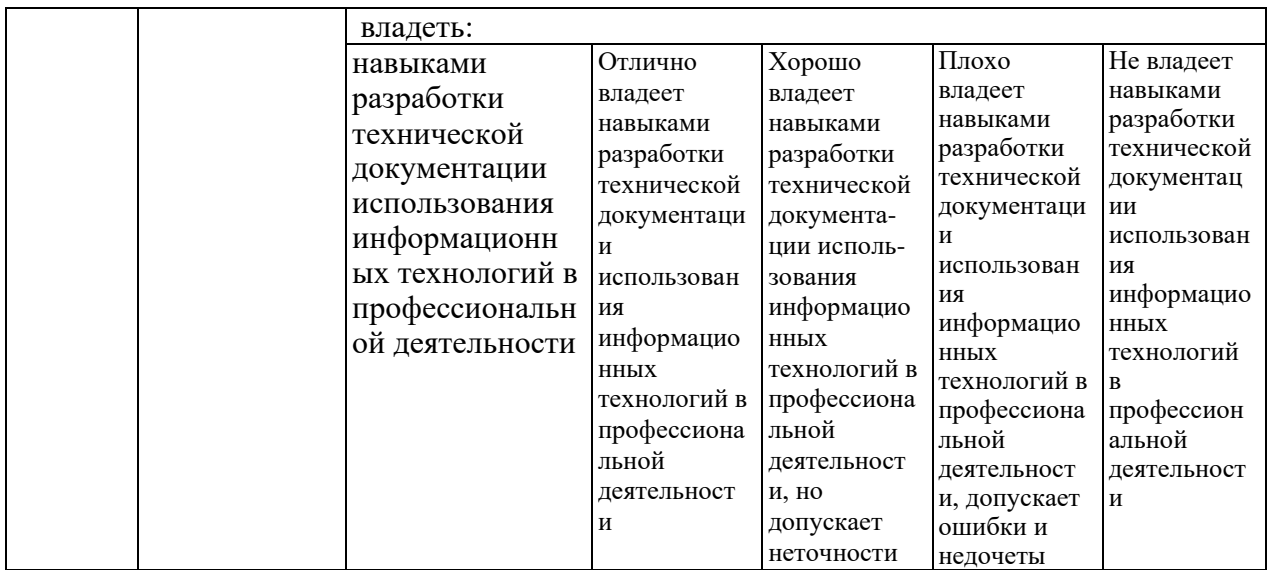

Оценочные материалы для проведения текущего контроля и промежуточной аттестации приведены в Приложении к рабочей программе дисциплины.

Полный комплект заданий и материалов, необходимых для оценивания результатов обучения по дисциплине, хранится на кафедре разработчика.

#### **5. Учебно-методическое и информационное обеспечение дисциплины**

#### **5.1. Учебно-методическое обеспечение**

5.1.1. Основная литература

1. Ехлаков, Ю. П. Управление программными проектами. Стандарты, модели: учебное пособие для вузов / Ю. П. Ехлаков – 3-е изд., стер. – Санкт-Петербург: Лань, 2021. – 244 с. – ISBN 978-5-8114-8362-4. – Текст: электронный // Лань: электронно-библиотечная система. – URL: https://e.lanbook.com/book/175498.

2. Островская, В. Н., Управление проектами. Том 1: учебник / В. Н. Островская, Г. В. Воронцова, О. Н. Момотова. – Москва: Русайнс, 2023. – 198 с. – ISBN 978-5-466-02756-3. – URL: https://book.ru/book/949219. – Текст: электронный.

3. Островская, В. Н., Управление проектами. Том 2: учебник / В. Н. Островская, Г. В. Воронцова, О. Н. Момотова. – Москва: Русайнс, 2023. – 196 с. – ISBN 978-5-466-02755-6. – URL: https://book.ru/book/949218. – Текст: электронный.

4. Управление проектом: основы проектного управления: учебник / Т.М. Бронникова, А.М. Лялин, С.А. Титов [и др.]; под ред. М.Л. Разу. – Москва: КноРус, 2022. – 755 с. – ISBN 978-5-406-09492-1. – URL: https://book.ru/book/943151. – Текст: электронный.

5.1.2.Дополнительная литература

1. Гвоздева, Т. В. Проектирование информационных систем. Планирование проекта. Лабораторный практикум: учебное пособие / Т. В. Гвоздева. – Санкт-Петербург: Лань, 2022. – 116 с. – ISBN 978-5-8114-3836-5. – Текст: электронный // Лань: электронно-библиотечная система. – URL: https://e.lanbook.com/book/206876.

2. Управление проектом: основы проектного управления: учебник / Т.М. Бронникова, А.М. Лялин, С.А. Титов [и др.]; под ред. М.Л. Разу. – Москва: КноРус, 2022. – 755 с. – ISBN 978-5-406-09492-1. – URL: https://book.ru/book/943151. – Текст: электронный.

3. Белый, Е. М., Управление проектами (с практикумом): учебник / Е. М. Белый. – Москва: КноРус, 2021. – 262 с. – ISBN 978-5-406-08082-5. – URL: https://book.ru/book/939055. – Текст: электронный.

## **5.2. Информационное обеспечение**

5.2.1. Электронные и интернет-ресурсы

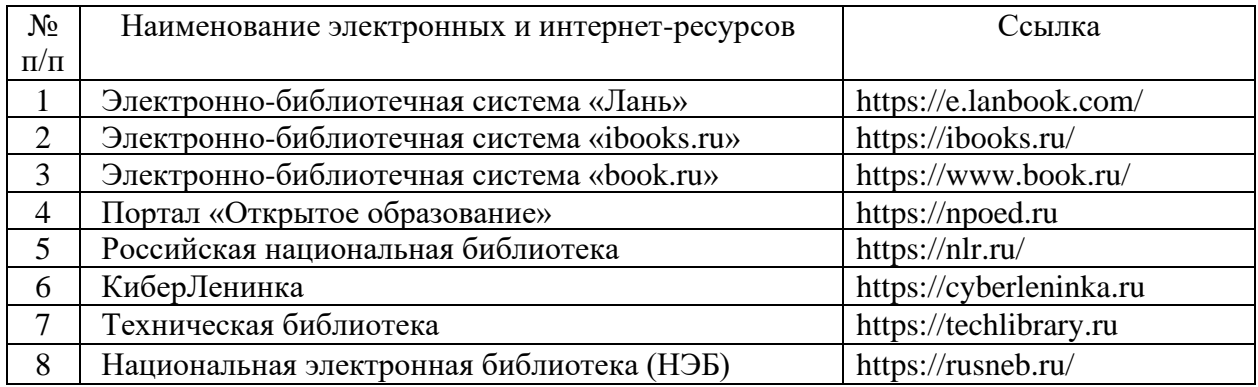

5.2.2. Профессиональные базы данных / Информационно-справочные системы

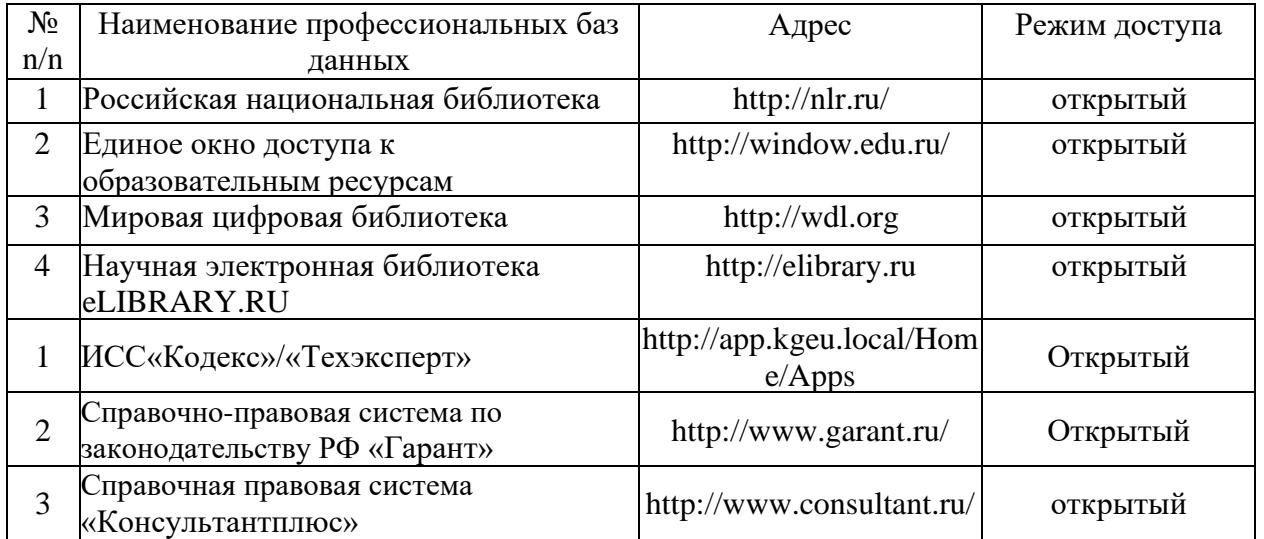

5.2.3. Лицензионное и свободно распространяемое программное обеспечение дисциплины

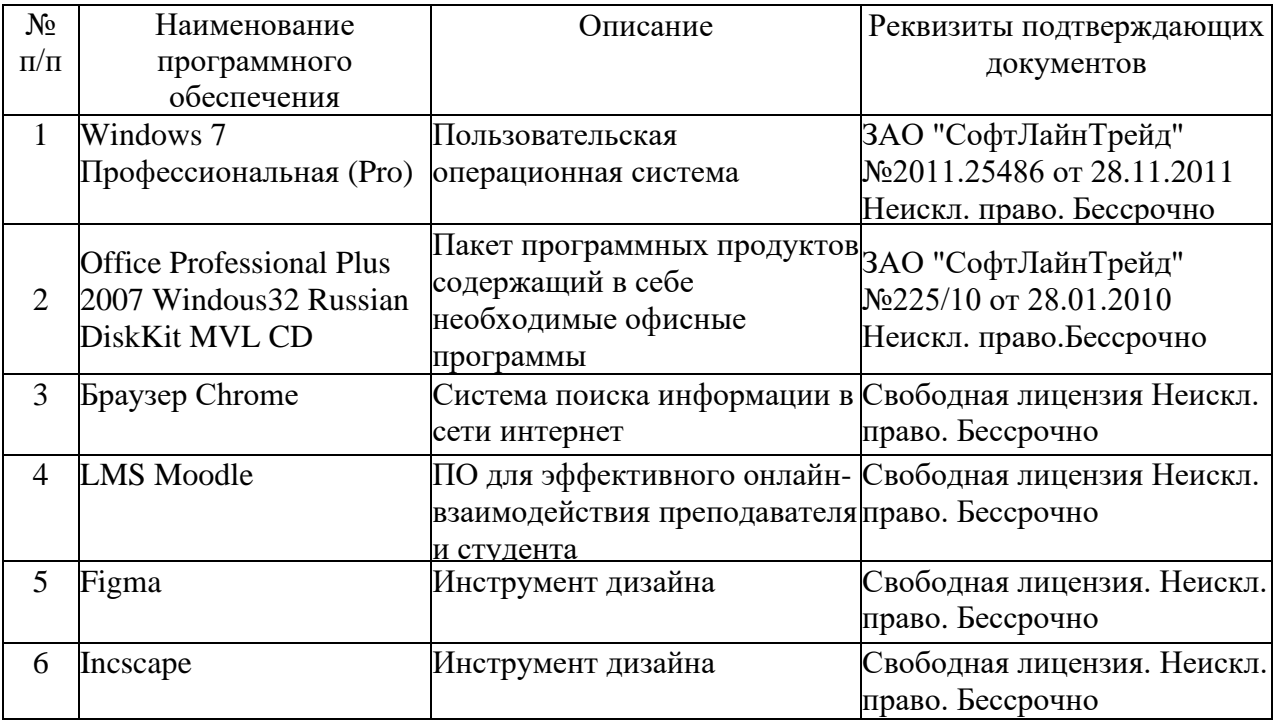

# **6. Материально-техническое обеспечение дисциплины**

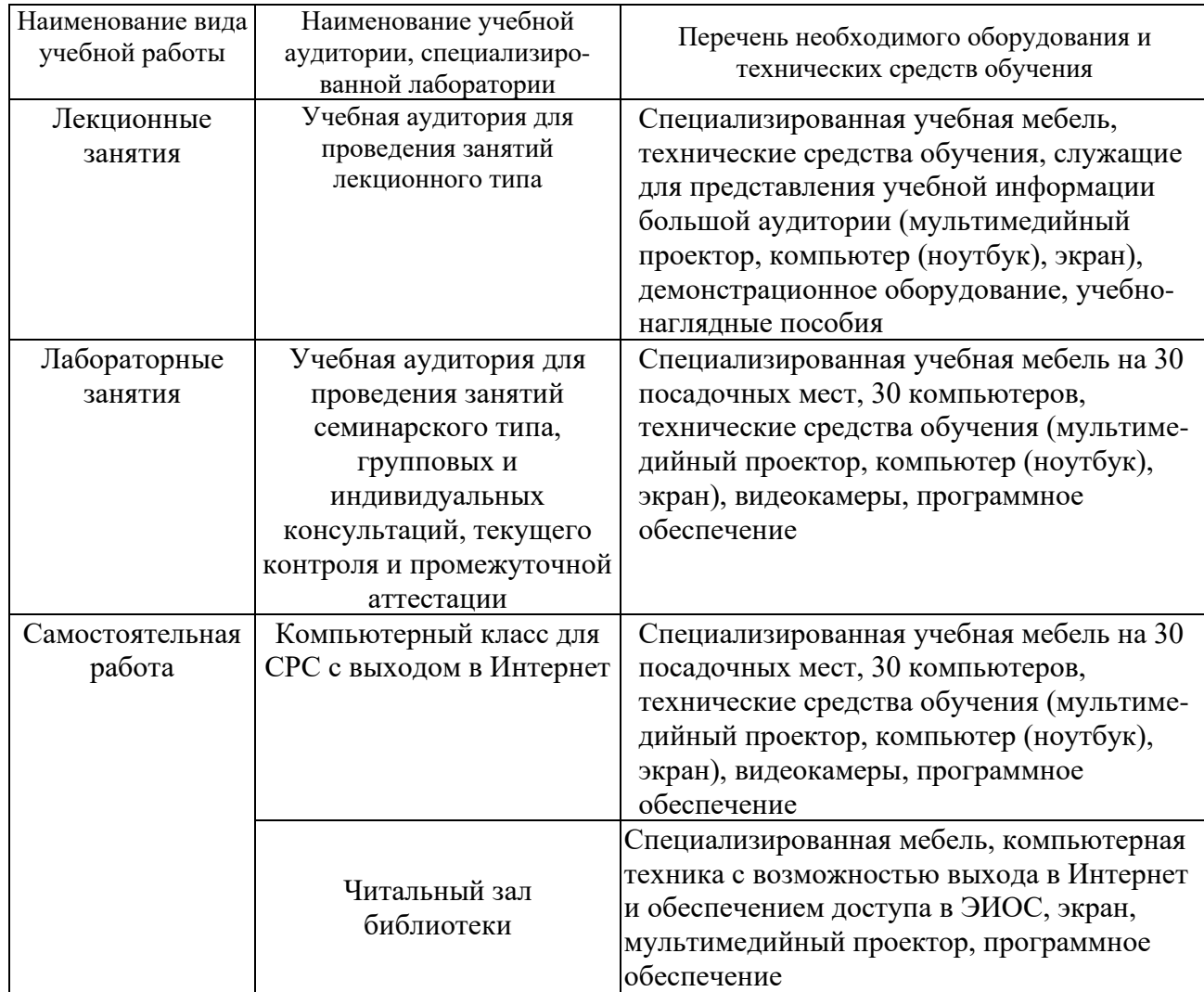

#### **7. Особенности организации образовательной деятельности для лиц с ограниченными возможностями здоровья и инвалидов**

Лица с ограниченными возможностями здоровья (ОВЗ) и инвалиды имеют возможность беспрепятственно перемещаться из одного учебно-лабораторного корпуса в другой, подняться на все этажи учебно-лабораторных корпусов, заниматься в учебных и иных помещениях с учетом особенностей психофизического развития и состояния здоровья.

Для обучения лиц с ОВЗ и инвалидов, имеющих нарушения опорнодвигательного аппарата, обеспечены условия беспрепятственного доступа во все учебные помещения. Информация о специальных условиях, созданных для обучающихся с ОВЗ и инвалидов, размещена на сайте университета [www//kgeu.ru.](http://www.kgeu.ru/) Имеется возможность оказания технической помощи ассистентом, а также услуг сурдопереводчиков и тифлосурдопереводчиков.

Для адаптации к восприятию лицами с ОВЗ и инвалидами с нарушенным слухом справочного, учебного материала по дисциплине обеспечиваются следующие условия:

- для лучшей ориентации в аудитории, применяются сигналы оповещения о начале и конце занятия (слово «звонок» пишется на доске);

- внимание слабослышащего обучающегося привлекается педагогом жестом (на плечо кладется рука, осуществляется нерезкое похлопывание);

- разговаривая с обучающимся, педагогический работник смотрит на него, говорит ясно, короткими предложениями, обеспечивая возможность чтения по губам.

Компенсация затруднений речевого и интеллектуального развития слабослышащих обучающихся проводится путем:

- использования схем, диаграмм, рисунков, компьютерных презентаций с гиперссылками, комментирующими отдельные компоненты изображения;

- регулярного применения упражнений на графическое выделение существенных признаков предметов и явлений;

- обеспечения возможности для обучающегося получить адресную консультацию по электронной почте по мере необходимости.

Для адаптации к восприятию лицами с ОВЗ и инвалидами с нарушениями зрения справочного, учебного, просветительского материала, предусмотренного образовательной программой по выбранному направлению подготовки, обеспечиваются следующие условия:

- ведется адаптация официального сайта в сети Интернет с учетом особых потребностей инвалидов по зрению, обеспечивается наличие крупношрифтовой справочной информации о расписании учебных занятий;

- педагогический работник, его собеседник (при необходимости), присутствующие на занятии, представляются обучающимся, при этом каждый раз называется тот, к кому педагогический работник обращается;

- действия, жесты, перемещения педагогического работника коротко и ясно комментируются;

- печатная информация предоставляется крупным шрифтом (от 18

пунктов), тотально озвучивается;

- обеспечивается необходимый уровень освещенности помещений;

- предоставляется возможность использовать компьютеры во время занятий и право записи объяснений на диктофон (по желанию обучающихся).

Форма проведения текущей и промежуточной аттестации для обучающихся с ОВЗ и инвалидов определяется педагогическим работником в соответствии с учебным планом. При необходимости обучающемуся с ОВЗ, инвалиду с учетом их индивидуальных психофизических особенностей дается возможность пройти промежуточную аттестацию устно, письменно на бумаге, письменно на компьютере, в форме тестирования и т.п., либо предоставляется дополнительное время для подготовки ответа.

#### **8. Методические рекомендации для преподавателей по организации воспитательной работы с обучающимися.**

Методическое обеспечение процесса воспитания обучающихся выступает одним из определяющих факторов высокого качества образования. Преподаватель вуза, демонстрируя высокий профессионализм, эрудицию, четкую гражданскую позицию, самодисциплину, творческий подход в решении профессиональных задач, в ходе образовательного процесса способствует формированию гармоничной личности.

При реализации дисциплины преподаватель может использовать следующие методы воспитательной работы:

- методы формирования сознания личности (беседа, диспут, внушение, инструктаж, контроль, объяснение, пример, самоконтроль, рассказ, совет, убеждение и др.);

- методы организации деятельности и формирования опыта поведения (задание, общественное мнение, педагогическое требование, поручение, приучение, создание воспитывающих ситуаций, тренинг, упражнение, и др.);

- методы мотивации деятельности и поведения (одобрение, поощрение социальной активности, порицание, создание ситуаций успеха, создание ситуаций для эмоционально-нравственных переживаний, соревнование и др.)

При реализации дисциплины преподаватель должен учитывать следующие направления воспитательной деятельности:

*Гражданское и патриотическое воспитание:*

- формирование у обучающихся целостного мировоззрения, российской идентичности, уважения к своей семье, обществу, государству, принятым в семье и обществе духовно-нравственным и социокультурным ценностям, к национальному, культурному и историческому наследию, формирование стремления к его сохранению и развитию;

- формирование у обучающихся активной гражданской позиции, основанной на традиционных культурных, духовных и нравственных ценностях российского общества, для повышения способности ответственно реализовывать свои конституционные права и обязанности;

- развитие правовой и политической культуры обучающихся, расширение конструктивного участия в принятии решений, затрагивающих их права и интересы, в том числе в различных формах самоорганизации, самоуправления, общественно-значимой деятельности;

- формирование мотивов, нравственных и смысловых установок личности, позволяющих противостоять экстремизму, ксенофобии, дискриминации по социальным, религиозным, расовым, национальным признакам, межэтнической и межконфессиональной нетерпимости, другим негативным социальным явлениям.

*Духовно-нравственное воспитание:*

- воспитание чувства достоинства, чести и честности, совестливости, уважения к родителям, учителям, людям старшего поколения;

- формирование принципов коллективизма и солидарности, духа милосердия и сострадания, привычки заботиться о людях, находящихся в трудной жизненной ситуации;

- формирование солидарности и чувства социальной ответственности по отношению к людям с ограниченными возможностями здоровья, преодоление психологических барьеров по отношению к людям с ограниченными возможностями;

- формирование эмоционально насыщенного и духовно возвышенного отношения к миру, способности и умения передавать другим свой эстетический опыт.

*Культурно-просветительское воспитание:*

- формирование эстетической картины мира;

- формирование уважения к культурным ценностям родного города, края, страны;

- повышение познавательной активности обучающихся.

*Научно-образовательное воспитание:*

- формирование у обучающихся научного мировоззрения;

- формирование умения получать знания;

- формирование навыков анализа и синтеза информации, в том числе в профессиональной области.

#### **Вносимые изменения и утверждения на новый учебный год**

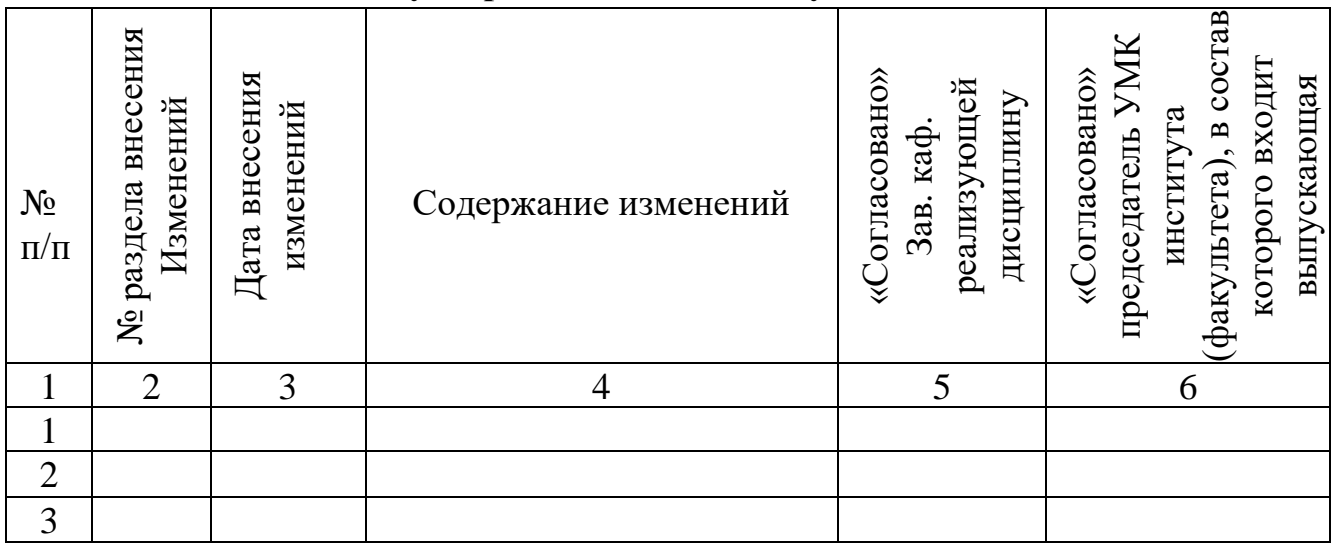

*Приложение к рабочей программе дисциплины*

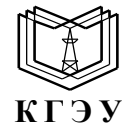

МИНИСТЕРСТВО НАУКИ И ВЫСШЕГО ОБРАЗОВАНИЯ РОССИЙСКОЙ ФЕДЕРАЦИИ **Федеральное государственное бюджетное образовательное учреждение высшего образования «КАЗАНСКИЙ ГОСУДАРСТВЕННЫЙ ЭНЕРГЕТИЧЕСКИЙ УНИВЕРСИТЕТ» (ФГБОУ ВО «КГЭУ»)**

## **ОЦЕНОЧНЫЕ МАТЕРИАЛЫ по дисциплине**

Б1.О.14.02 Дизайн программных продуктов

*(Наименование дисциплины в соответствии с учебным планом)*

Направление подготовки 09.03.01 Информатика и вычислительная техника

Квалификация бакалавр

Оценочные материалы по дисциплине «Дизайн программных продуктов», предназначенны для оценивания результатов обучения на соответствие индикаторам достижения компетенций.

Оценивание результатов обучения по дисциплине осуществляется в рамках текущего контроля (ТК) и промежуточной аттестации, проводимых по балльно-рейтинговой системе (БРС).

#### **1.Технологическая карта**

Семестр **5**

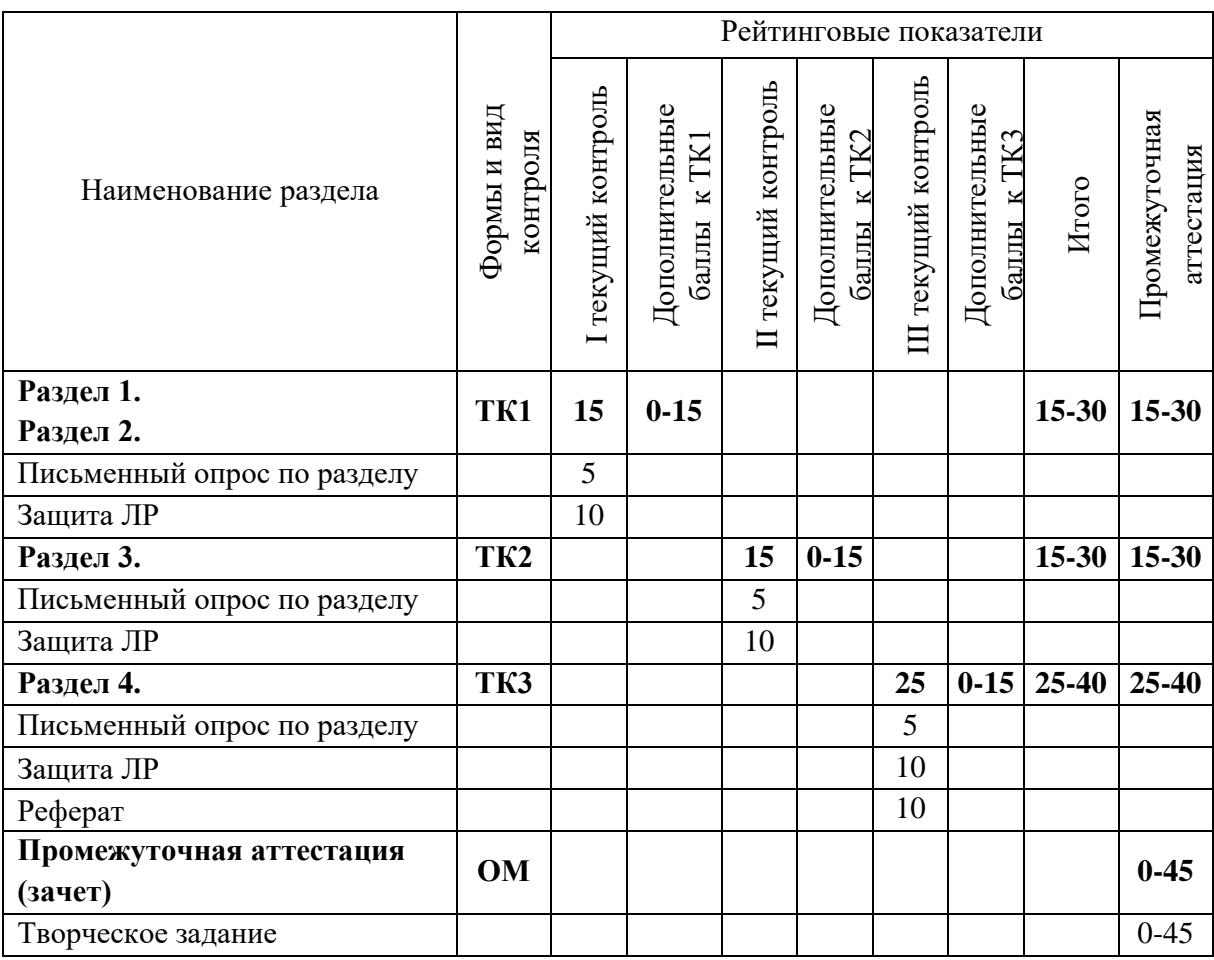

#### **2. Оценочные материалы текущего контроля и промежуточной аттестации**

Шкала оценки результатов обучения по дисциплине:

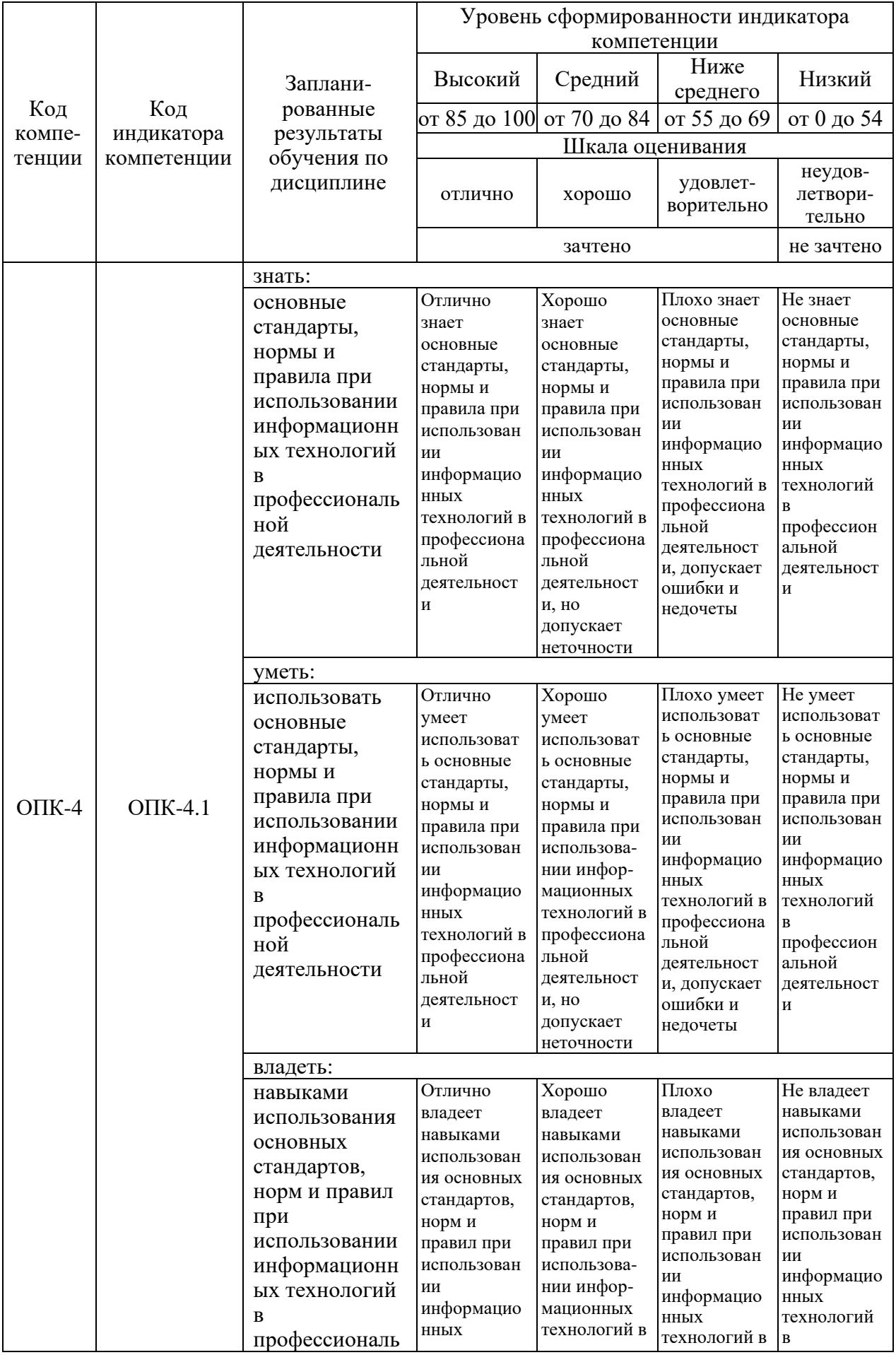

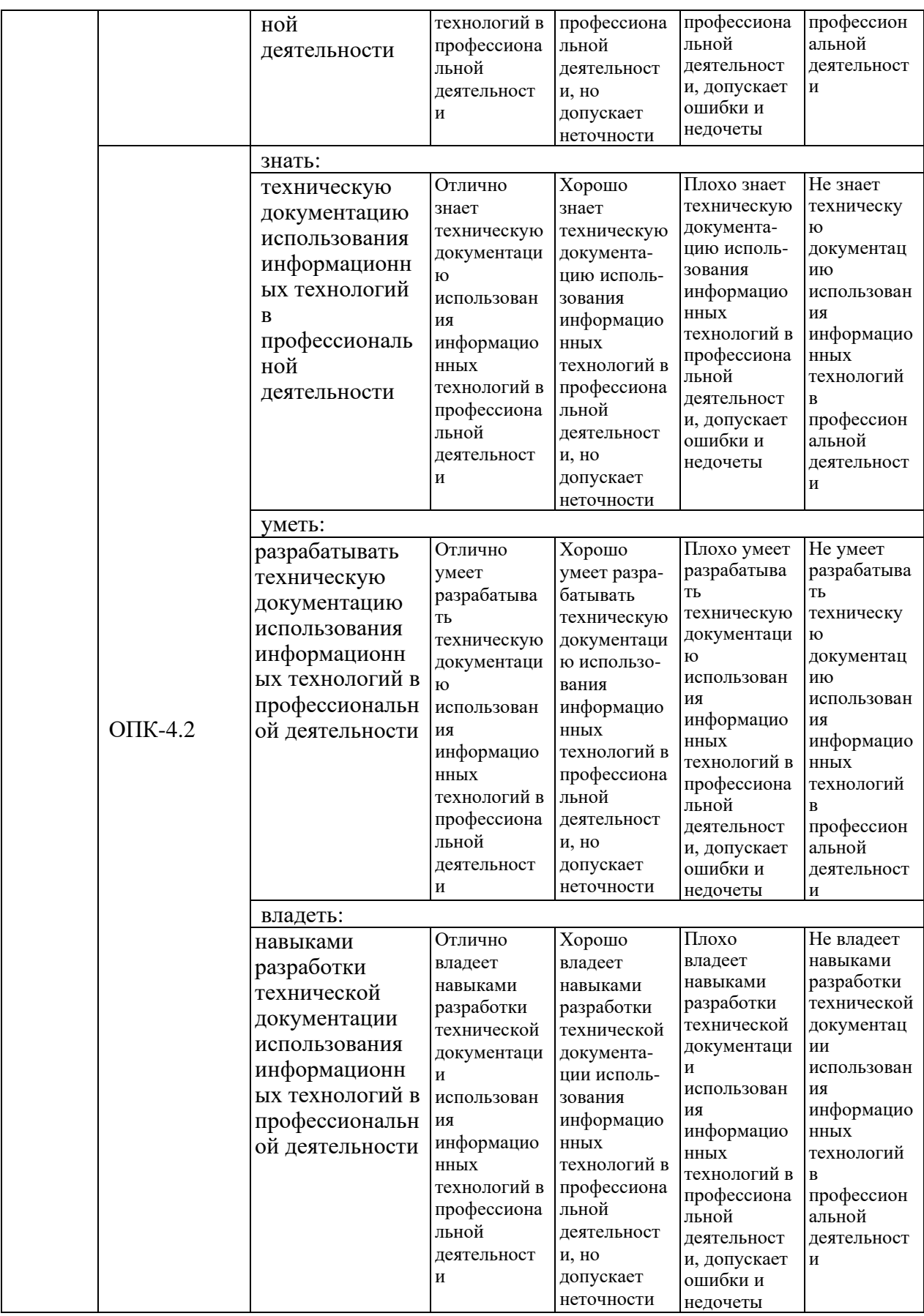

Оценка **«отлично»** выставляется за выполнение заданий в семестре, полные и содержательные ответы на вопросы (теоретическое и практическое задание);

Оценка **«хорошо»** выставляется за выполнение заданий в семестре с незначительными ошибками и недочетами; достаточно полные ответы на большинство вопросов (теоретическое и практическое задание);

Оценка **«удовлетворительно»** выставляется за выполнение заданий в семестре с большим количеством грубых ошибок и недочетов; неполные ответы на вопросы (теоретическое и практическое задание);

Оценка **«неудовлетворительно»** выставляется за невыполнение заданий в семестре, отсутствие ответов на вопросы (теоретическое и практическое задание).

#### **3. Перечень оценочных средств**

Краткая характеристика оценочных средств, используемых при текущем контроле успеваемости и промежуточной аттестации обучающегося по дисциплине:

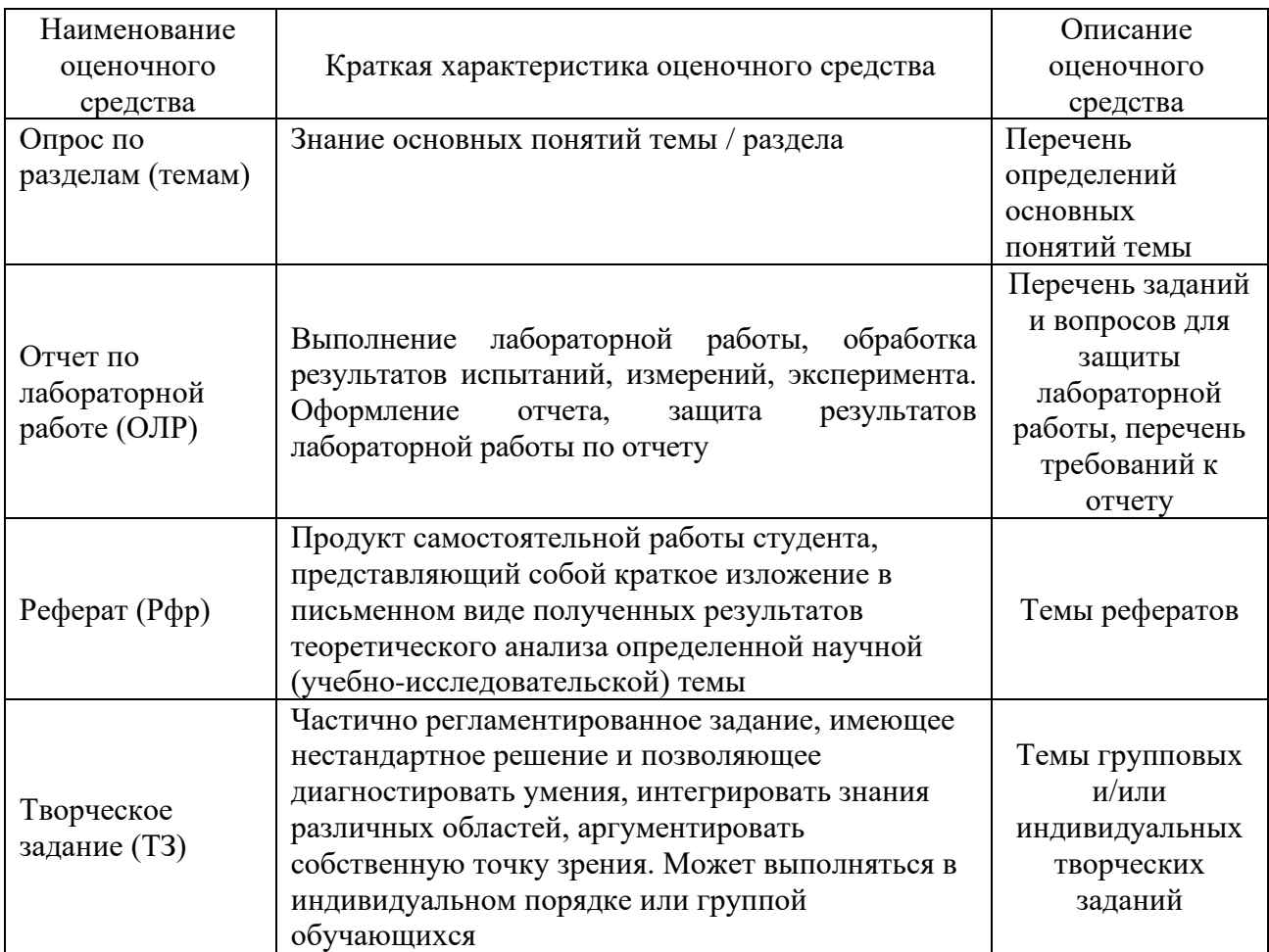

## **4. Перечень контрольных заданий или иные материалы, необходимые для оценки знаний, умений и навыков, характеризующих этапы формирования компетенций в процессе освоения дисциплины**

## **Для текущего контроля ТК1:**

Проверяемые компетенции:

ОПК-4.1 – Использует основные стандарты, нормы и правила при

использовании информационных технологий в профессиональной деятельности;

ОПК-4.2 – Разрабатывает техническую документацию использования информационных технологий в профессиональной деятельности.

## **Письменный опрос по разделу.**

## *Вопросы:*

- 1. Алгоритмы компьютерной графики.
- 2. Аппаратные средства компьютерной графики.
- 3. Современные графические системы.
- 4. Виды компьютерной графики.
- 5. История развития компьютерной графики.
- 6. Классификация цветовых моделей.
- 7. Обзор графических редакторов.
- 8. Компьютерная анимация.
- 9. Принципы сканирования и распознавания изображений.
- 10. Возможности и перспективы развития компьютерной графики.
- 11. Форматы графических файлов.
- 12. Растровая графика.

13. Факторы, влияющие на количество памяти, занимаемой растровым изображением.

- 14. Достоинства и недостатки растровой графики. Примеры применения.
- 15. Векторная компьютерная графика. Объекты, их атрибуты.
- 16. Структура векторных файлов.
- 17. Достоинства и недостатки векторной графики. Примеры применения.

## **Отчет по лабораторной работе.**

Отчет оформляется в электронном виде каждым студентом индивидуально и должен содержать: номер и название работы, цель работы, дату выполнения, окончательный результат выполнения лабораторной работы (должен быть приложен файл, созданный в соответствующем программном обеспечении).

# *Примеры заданий:*

- Дизайн интерьера.
- Проект застройки микрорайона.
- Визуализация происшествий.
- Разработка анимационного персонажа.
- Сюжетный видео ролик.
- Добавление 3D объектов к видео фрагментам.

# **Для текущего контроля ТК2:**

Проверяемые компетенции:

ОПК-4.1 – Использует основные стандарты, нормы и правила при использовании информационных технологий в профессиональной деятельности;

ОПК-4.2 – Разрабатывает техническую документацию использования информационных технологий в профессиональной деятельности.

## **Письменный опрос по разделу.**

## *Вопросы:*

- 1. Перечислите основные характеристики классического стиля в веб-дизайне. Для каких сайтов лучше всего его применять?
- 2. Опишите характерные особенности стиля минимализм. Для каких сайтов лучше всего его применять?
- 3. Опишите характерные особенности ретро-стиля (винтаж). Для каких сайтов лучше всего его применять?
- 4. Опишите характерные особенности стиля метро. Для каких сайтов лучше всего его применять?
- 5. Опишите характерные особенности стиля гранж. Для каких сайтов лучше всего его применять?
- 6. Опишите характерные особенности промостиля. Для каких сайтов лучше всего его применять?
- 7. Какие причины появления ошибки 404 вы знаете?
- 8. Перечислите основные рекомендации по разработке дизайна для страницы 404.
- 9. Зависит ли вид страницы 404 от выбранного стиля? Ответ обоснуйте.

## **Отчет по лабораторной работе.**

Отчет оформляется в электронном виде каждым студентом индивидуально и должен содержать: номер и название работы, цель работы, дату выполнения, окончательный результат выполнения лабораторной работы (должен быть приложен файл, созданный в соответствующем программном обеспечении).

*Примеры заданий:*

- 1. Создать дизайн-макет ПП в классическом стиле в веб-дизайне.
- 2. Создать дизайн-макет ПП в стиле минимализм.
- 3. Создать дизайн-макет ПП в стиле ретро-стиля (винтаж).
- 4. Создать дизайн-макет ПП в стиле метро.
- 5. Создать дизайн-макет ПП в стиле гранж.
- 6. Создать дизайн-макет ПП в промостиля.
- 7. Создать дизайн-макет страницы 404.

## **Для текущего контроля ТК3:**

Проверяемые компетенции:

ОПК-4.1 – Использует основные стандарты, нормы и правила при использовании информационных технологий в профессиональной деятельности;

ОПК-4.2 – Разрабатывает техническую документацию использования информационных технологий в профессиональной деятельности.

## **Письменный опрос по разделу.**

*Вопросы:*

1. Дайте определение понятию «прототип».

2. Перечислите основные требования к прототипу.

3. Чем отличается статический прототип от интерактивного?

4. Перечислите инструменты для создания прототипов.

5. Назовите преимущества и недостатки пакета Figma.

6. Как построить интерактивный прототип?

7. Перечислите виды структур сайта.

8. Что такое техническое задание? Для каких целей оно используется?

9. Кратко перечислите, какую информацию содержит в себе техническое задание.

10. Для решения каких вопросов составляется техническое задание?

11. Надо ли включать терминологический словарь в техническое задание? Аргументируйте свой ответ.

## **Отчет по лабораторной работе.**

Отчет оформляется в электронном виде каждым студентом индивидуально и должен содержать: номер и название работы, цель работы, дату выполнения, окончательный результат выполнения лабораторной работы (должен быть приложен файл, созданный в соответствующем программном обеспечении).

*Примеры заданий:*

1. Разработка технического задания на разработку интерфейса программного продукта.

2. Создание прототипа программного продукта в разных стилях с использованием различных пакетов.

3. Анализ и тестирование прототипа.

4. Создание технической документации.

## **Реферат.**

## *Темы рефератов:*

1. Интерфейсы информационных систем. Классификация интерфейсов.

2. Понятие пользовательского интерфейса. Проблемы интеграции компонентов ИС.

3. Способы взаимодействия пользователя с интерфейсом.

4. Компоненты интерфейса информационной системы.

5. Этапы проектирования пользовательского интерфейса в жизненном цикле разработки информационной системы.

6. Основные принципы разработки интерфейсов информационных систем. Понятие UI/UX-дизайна.

7. Возможности проектирования интерфейсов средствами онлайн-приложений.

8. Виды документации в проектировании интерфейса.

9. Понятие пользовательского опыта и информационная система.

10. Применение метафор и аффорданса в проектировании интерфейса.

11. Адаптивный и отзывчивый дизайн.

12. Инструменты прототипирования интерфейса.

13. Структура в визуальном дизайне. Иерархия визуальных компонентов пользовательского интерфейса.

14. Особенности морфологии, композиции, эргономики интерфейса информационной системы. Виды визуальных компонентов интерфейса информационной системы. Понятие визуальной иерархии.

15. Визуальные компоненты дизайна пользовательского интерфейса.

16. Эргономичность и юзабилити-тестирование интерфейса.

17. Стандарты в области разработки интерфейсов информационных систем.

18. Подходы к классификации интерфейса ИС.

19. Алгоритм проектирования интерфейса пользователя ИС.

20. Представление об инструментальных средствах поддержки интерфейса ИС.

21. Интеллектуальный интерфейс: понятие, особенности применения.

22. Виды интерфейса.

23. Информационное пространство пользователя.

24. Средства и правила взаимодействия компьютера и человека.

25. Объекты и элементы интерфейса.

26. Визуальные компоненты дизайна интерфейса.

# **Для промежуточной аттестации:**

Проверяемые компетенции:

ОПК-4.1 – Использует основные стандарты, нормы и правила при использовании информационных технологий в профессиональной деятельности;

ОПК-4.2 – Разрабатывает техническую документацию использования информационных технологий в профессиональной деятельности.

#### **Творческое задание.**

Презентовать свой программный продукт, имеющий свой индивидуальный интерфейс. Тематика программного продукта – любая. Задание может выполняться в индивидуальном порядке или группой обучающихся.

#### *Примеры тем:*

- 1. Интернет-магазин спортивной одежды.
- 2. Интернет-магазин женской одежды.
- 3. Интернет-магазин мужской одежды.
- 4. Интернет-магазин детской одежды.
- 5. Интернет-магазин товаров для животных.
- 6. Интернет-магазин мебели.
- 7. Мобильное приложение автосервиса.
- 8. Мобильное приложение каршеринга.
- 9. Мобильное приложение доставки еды.
- 10. Мобильное приложение доставки суши.
- 11. Портал медицинского учреждения.
- 12. Книжный интернет-магазин.
- 13. Одностраничный сайт автосервиса.
- 14. Электронный дневник школьника.
- 15. Электронный журнал в вузе.
- 16. Учёт продукции на складе.
- 17. Электронный домашний бюджет.
- 18. Одностраничный сайт гостиницы.
- 19. Электронный учёт вычислительной техники.
- 20. Одностраничный сайт суши-бара.
- 21. Одностраничный сайт строительной фирмы.
- 22. Сайт фирмы по ремонту компьютерной техники.
- 23. Одностраничный сайт библиотеки.
- 24. Электронная доска объявлений.
- 25. Электронная фотогалерея.
- 26. Форум.
- 27. Новостной блог.
- 28. Электронный учёт состояния здоровья сотрудников предприятия.
- 29. Компьютерная игра.
- 30. Образовательный портал.